## **Buchen**

Die Buchungsmaske bietet dem Benutzer die Möglichkeit, Zeitbuchungen online abzusetzen.

Dabei wird das Datum und die Uhrzeit vom Web-Server übernommen, und der richtige Buchungsrythmus wird vom System ermittelt. Weiter können auch Fehlgründe gebucht werden (z.B. Dienstgang).

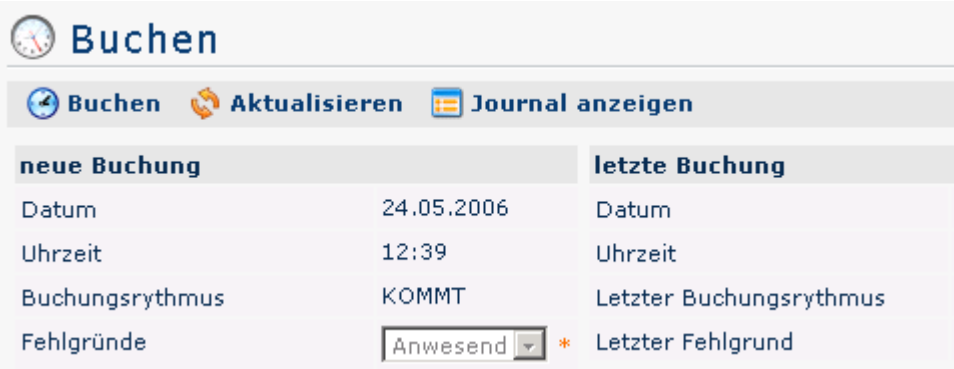

Eine erfolgreiche Buchung wird vom Server mit einer Meldung quittiert, falls Fehler auftreten erscheinen entsprechende Fehlermeldungen.

```
✔ Buchung durchgeführt!
```
## **Felder**

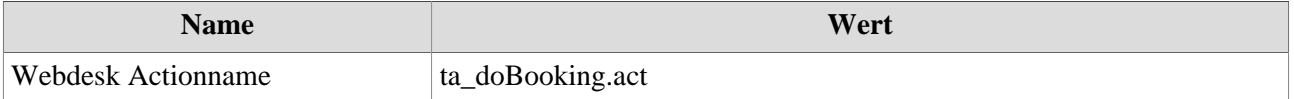